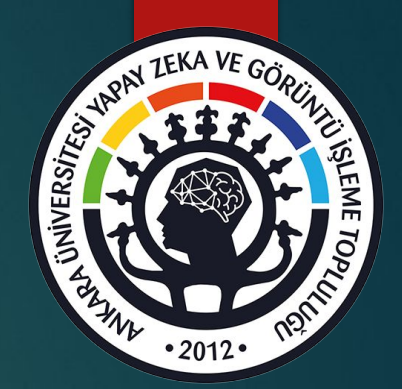

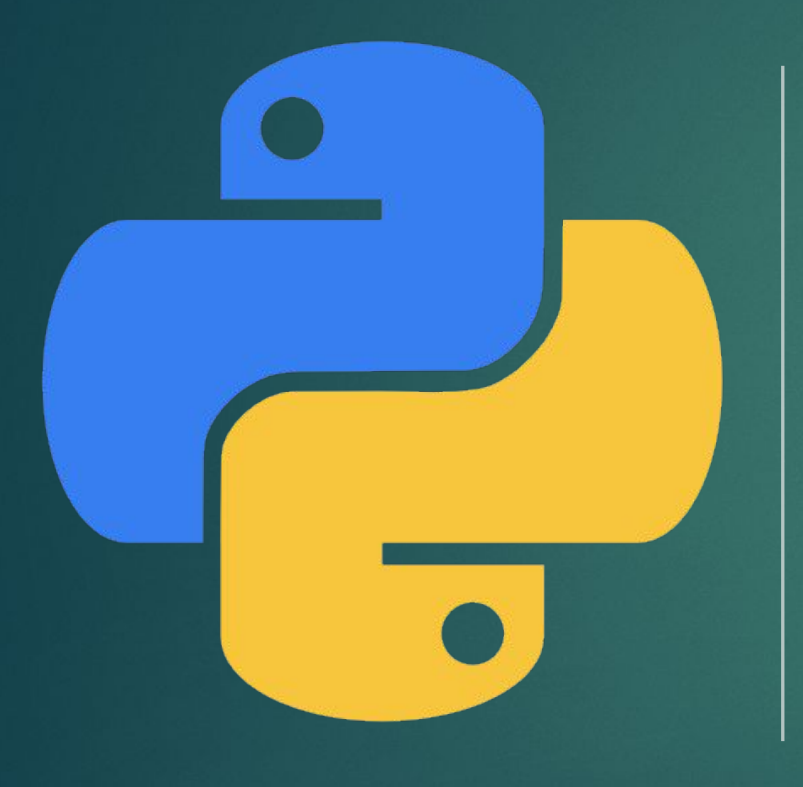

# INTRODUCTION TO AI WITH PYTHON-LESSON 2

# Aritmetik İslem Operatörleri

## $+, -, /, *, //, \%$ . \*\*

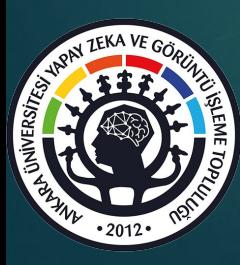

Assignment Operatörleri  $a = 10$  $\overline{a} = \overline{a} + \overline{a}$ yükseklik = 10 taban =  $25$ alan = yükseklik \* taban / 2

### Built in keywordlerden kaçının. input()

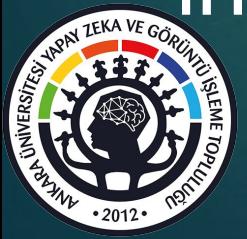

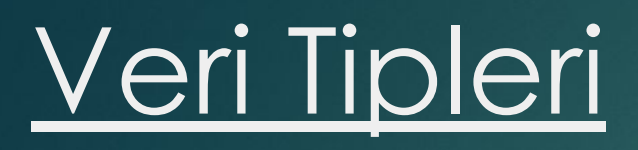

int float list dict set tuple bool

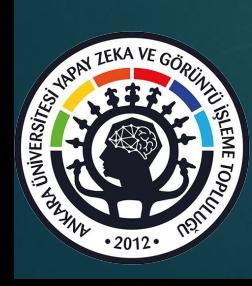

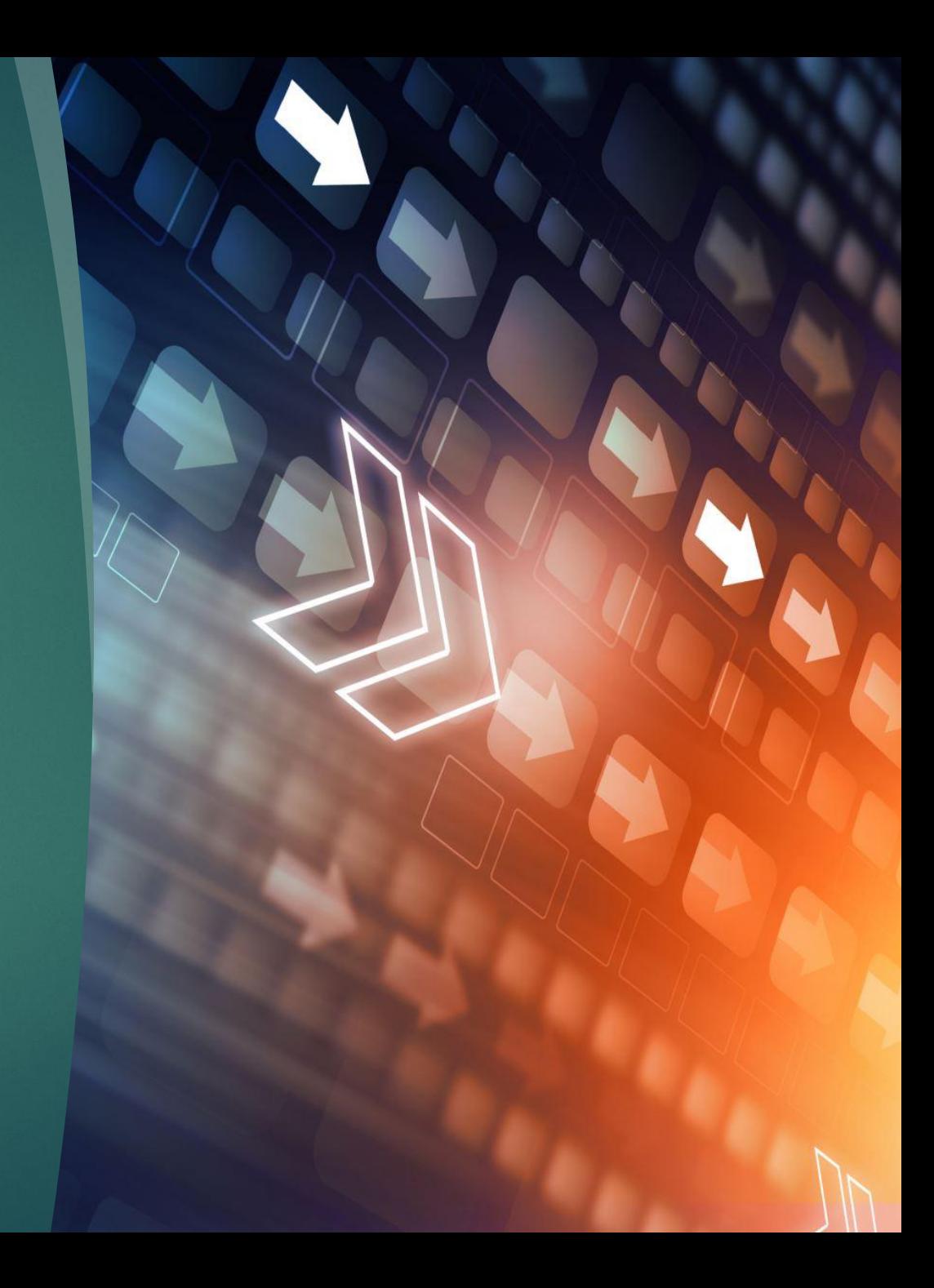

#### **String**

Oluşturma yöntemleri: " "" """"""" print fonksiyonu, \n, \t f strings len() **indexing** string \* çarpı s.lower() s.upper() s.title() \*\*\* s.split()

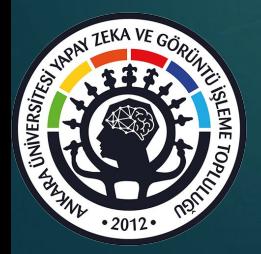

### Gerçek Hayat Örnek Çözümü:

#### Google Doc Verileri Düzenleme isim düzeltme

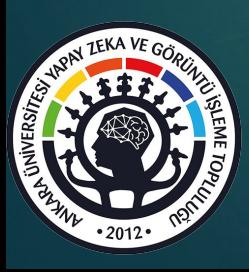

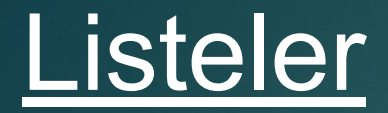

len() listelerde indexleme list \* çarpı

Liste Methodları .append .pop .reverse

.sort

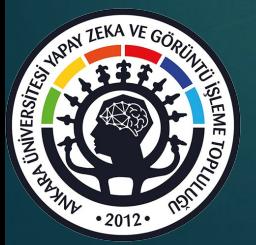

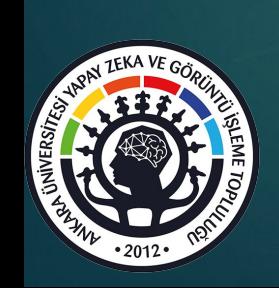

**dict** 

d.keys()

d.values()

d.items()

d **=** {'simple\_key':'hello'} d **=** {'k1':[{'nest\_key':['derin',['hello']]}]} d **=** {'k1':[1,2,{'k2':['biraz zor',{'tough':[1,2,['hello']]}]}]}

'hello' bul

Örnek:

d **=** {'key1':{'nestkey':{'subnestkey':'value'}}} d['key1']['nestkey']['subnestkey']

{'key1': 'value1' , "key2": "value2"}

### **Tuples**  $t = (1,2,3)$ t.index(2) t.count(2)

tuple değişmez, element eklenmez

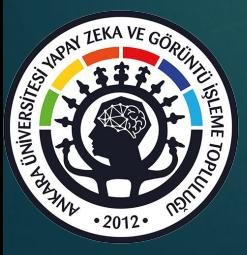

#### set

 $x = set()$ x.add(1) x.add(2) x.add(1) x

 $list 1 = []$ ..

set(list1)

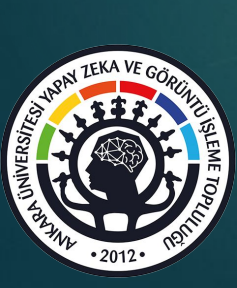

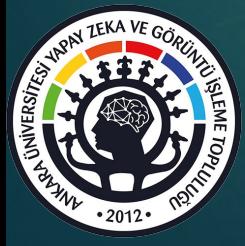

#### $==, !=, >, <, >=, <=$

 $1 > 2$  $2 > = 3$ 

 $x = True$  $y = False$ 

bool

l\_one[2][0] **>=** l\_two[2]['k1']

l\_one **=** [1,2,[3,4]] l\_two **=** [1,2,{'k1':4}]

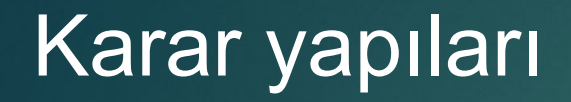

#### if, else, elif

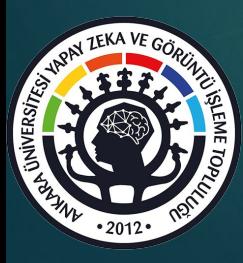

Kullanıcıdan 5 haneli pozitif bir tam sayı alıp bu sayının rakamlarını ekrana basan python programını yazınız. Kullanıcı sadece 5 haneli pozitif bir tam sayı girecektir. Soru sadece aritmetik işlemler kullanılarak çözülecektir, herhangi bir hazır fonksiyon kullanılmayacaktır.

Örnek input output 1: 85361 #input 85361#output

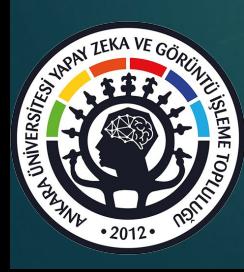

```
a=int(input())n1=a//10000\mathbf{2}n2=(a\%10000)/10003
     n3 = (a\%1000) // 1004
     n4 = (a\%100)//10
5
     n5=(a\%10)/16
     print(\frac{n_1, ' \cdot n_2, ' \cdot n_3, ' \cdot n_4, ' \cdot n_5, ' \cdot)}7
```
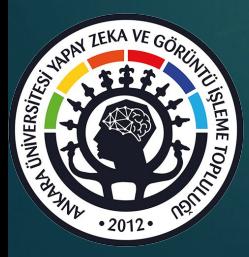

Kullanıcıdan 3 tam sayı alıp bunlardan kaç tanesinin birbirine eşit olduğunu ekrana basan python programını yazınız. Kullanıcının sadece tam sayı gireceği bilinmektedir, yani farklı tipler ile deneme yapılmayacaktır. Herhangi bir hazır fonksiyon kullanılmayacaktır.

Örnek input output 1: 3 #input1 3 #input2 4 #input3  $2$ #output

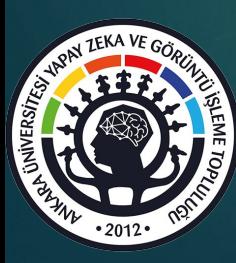

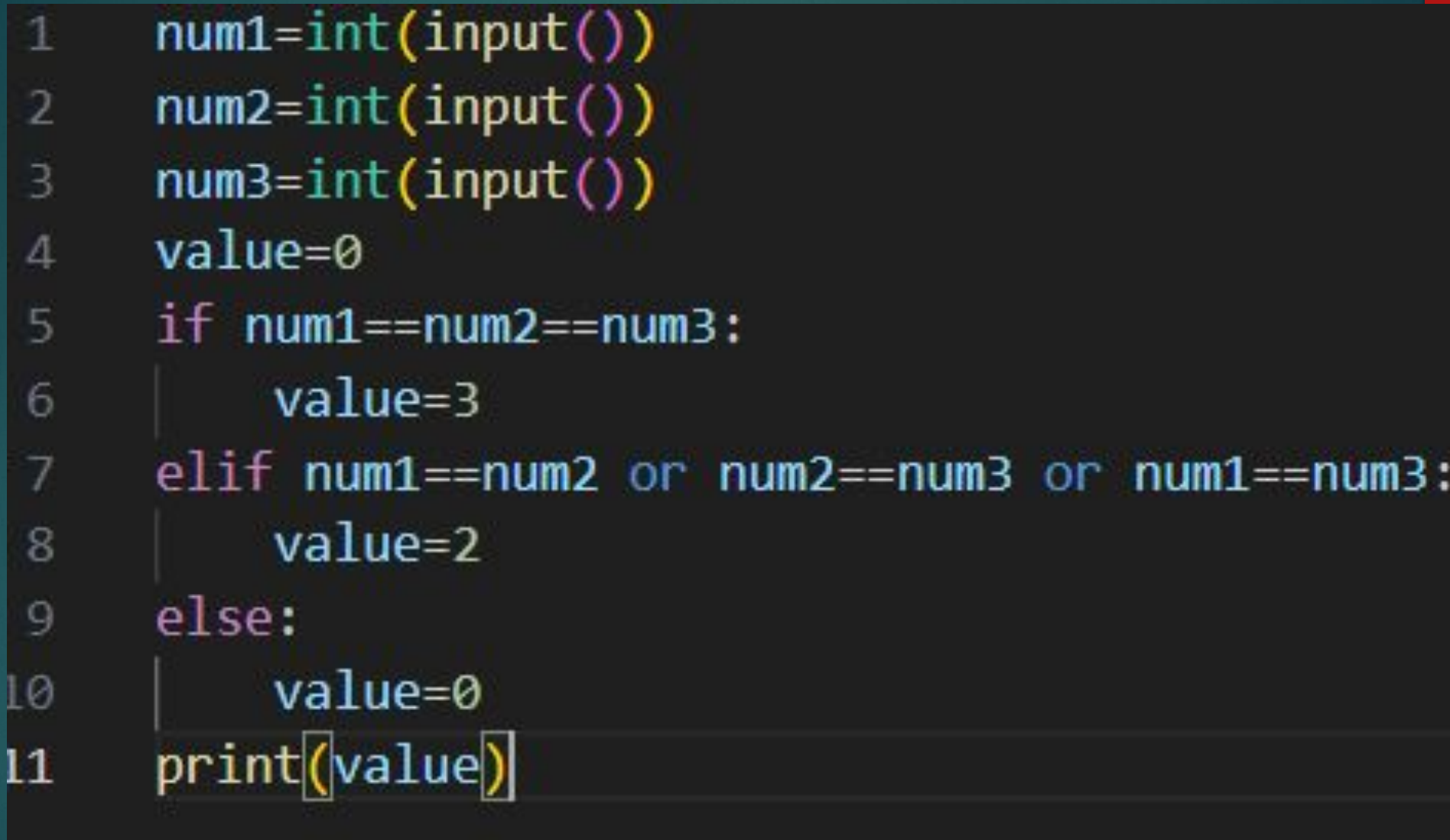

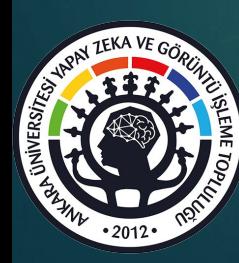

Kullanicidan maksimum 3 haneli pozitif bir tam sayı alan ve bu sayının rakamları toplamının paritesinin alınan sayı ile aynı olup olmadığını True ya da False şeklinde ekrana basan python kodunu yazınız. Sadece if yapısı veya aritmetik işlemler kullanılabilir. Hazır fonksiyonlar kullanılmayacaktır.

Örnek input output 1: 243 #input True #output 243 tek sayı 2+4+3=9 tek sayı, bundan dolayı True

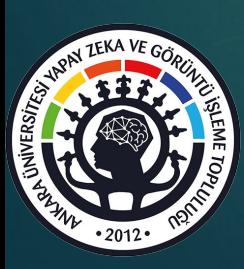

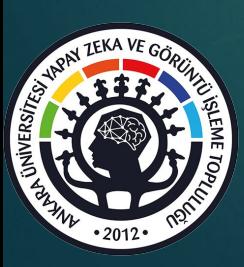

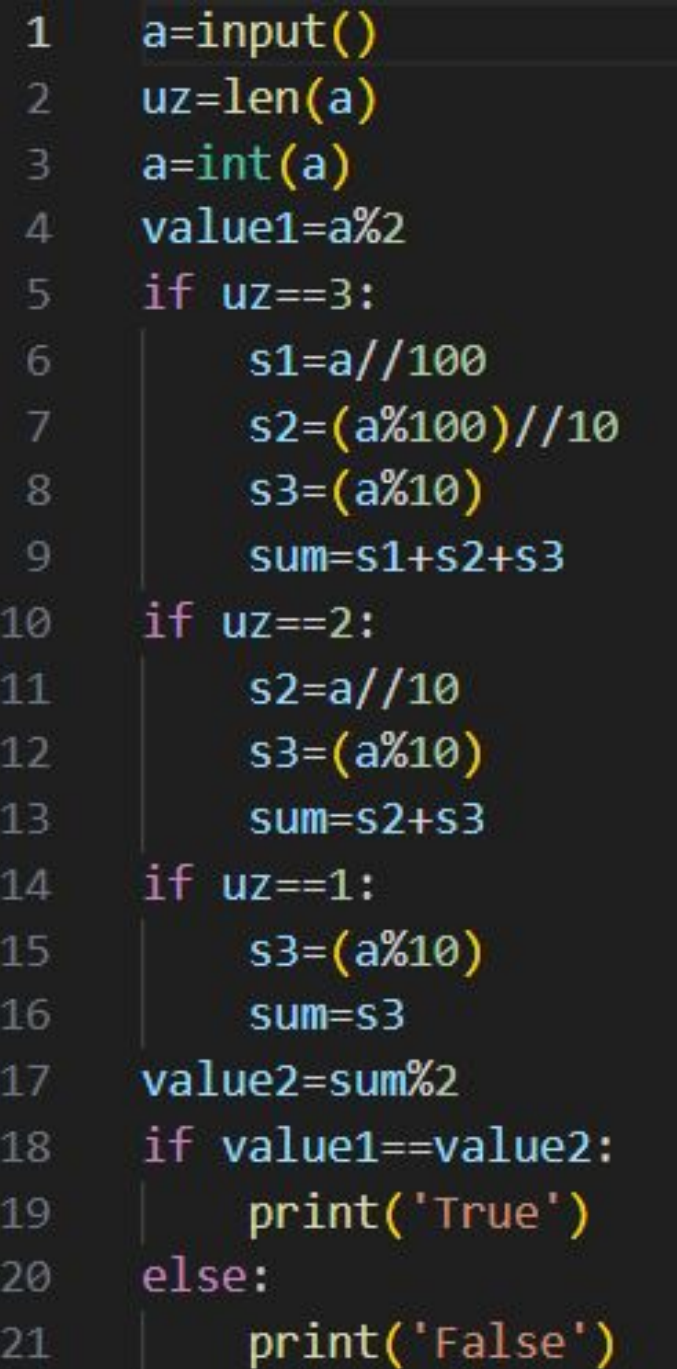

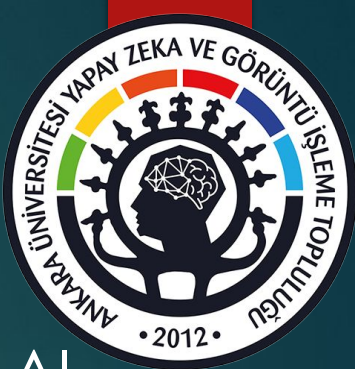

#### YAZGIT "INTRODUCTION TO AI WITH PYTHON" EĞİTİMİ WHATSAPP GRUBU

#### YAZGIT TOPLULUK WHATSAPP GRUBU

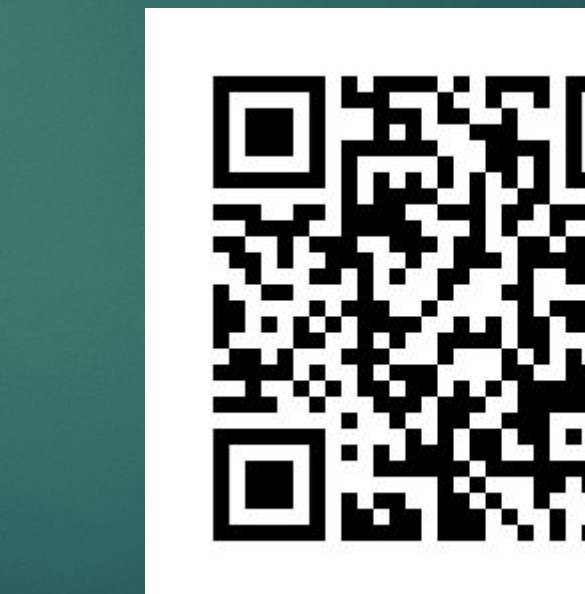

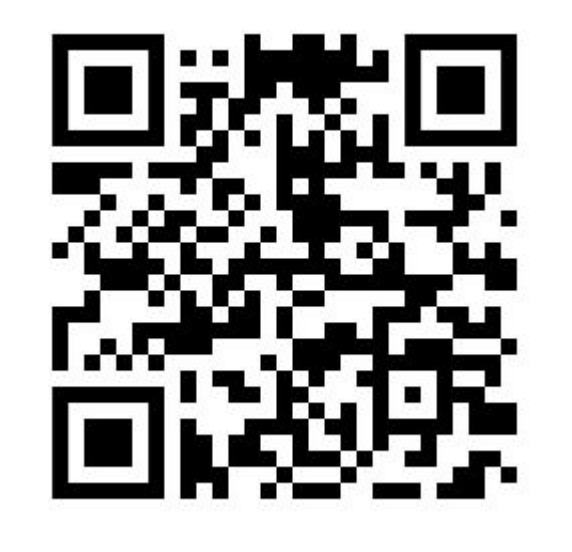